## **Table of Contents**

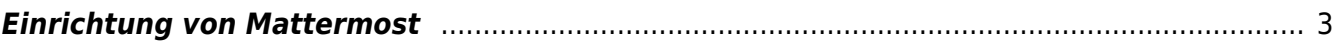

## <span id="page-2-0"></span>**Einrichtung von Mattermost**

Mattermost ist ein freier webbasierter Instant-Messaging-Dienst, der Unterhaltungen in verschiedenen Kanälen organisiert. So kann man in Gruppen miteinander chatten oder auch miteinander DMs austauschen. Im Grunde ist Mattermost das selbe, wie [Slack](https://slack.com/intl/en-de/), jedoch kann man Mattermost selber hosten, was so viel bedeutet, dass die Daten auf dem eigenen Server liegen und nicht von einem Unternehmen zu Marketingzwecken ausgewertet werden. Die FH Münster betreibt einen eigen Server. Prof. Beck nutzt Mattermost als Hauptkommunikationskanal für seine Kurse (auch außerhalb der Kurszeiten z.B. zur Abstimmung für Feedbacktermine, zur schnellen Beantwortung von Fragen, etc.).

Den Desktop Client kann man hier herunterladen: <https://mattermost.com/download/#mattermostApps>

Als Einrichtungshilfe dient diese Anleitung: <https://confluence.fh-muenster.de/display/howto/Mattermost+-+Einstieg+in+den+Messaging+Dienst>

Links zu Mattermost Kanälen des WiSe2021/22:

- **GL Offener Kanal:** <https://mattermost.fh-muenster.de/hardmood/channels/town-square>
- 1. Semester Gruppe Beck (Dienstag Vormittag): <https://mattermost.fh-muenster.de/hardmood/channels/gl-1-semester-vormittags>
- 2. Semester, Gruppe V (Montag Vormittag): [https://mattermost.fh-muenster.de/hardmood/channels/gl-2-sem-vormittags\\_wise21\\_22](https://mattermost.fh-muenster.de/hardmood/channels/gl-2-sem-vormittags_wise21_22)
- 2. Semester, Gruppe VI (Montag Nachmittag): [https://mattermost.fh-muenster.de/hardmood/channels/gl-2-sem-nachm\\_wise21\\_22](https://mattermost.fh-muenster.de/hardmood/channels/gl-2-sem-nachm_wise21_22)

From: <https://hardmood.info/> - **hardmood.info**

Permanent link: **<https://hardmood.info/doku.php/mattermost?rev=1631724513>**

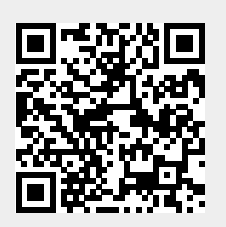

Last update: **2023/10/17 13:06**